## **ЕЛЕКТРОННІ ЗАСОБИ НАВЧАННЯ**

# **ЕЛЕКТРОННИЙ НАВЧАЛЬНИЙ ПОСІБНИК З МАТЕМАТИКИ ДЛЯ ПОЧАТКОВОЇ ШКОЛИ**

## **Пушкарьова Т.О., Рибалко О.О.**

Електронний освітній контент або електронні освітні ресурси нині, в інформаційному суспі льстві, стають одним із необхідних засобів навчан ня. На жаль, і в українському секторі Інтернету, і безпосередньо в школах ще недостатньо електронно го освітнього контенту, який би відповідав сучасним вимогам. Існуючі розробки, як правило, створені у вигляді гіпертекстових електронних підручників, які не можна вважати інтерактивними. Зразки, які більш-менш відповідають сучасним вимогам, часто є несистематизованими фрагментами окремих навчальних курсів.

Склалась парадоксальна ситуація. Виник вели чезний розрив між технічною інфраструктурою за кладів освіти і наявністю освітнього контенту. Усе більше стає комп'ютерів в особистому користуван ні. Нині учні загальноосвітніх шкіл (у тому числі уч ні початкової школи) активно користуються Інтер нетом. Разом з тим весь домашній парк комп'юте рів, уся інфраструктура, поки що фактично не пра цює на освітній процес.

Враховуючи сучасні тенденції в розвитку ІКТ, ми ставимо перед собою мету підвищити рівень інфо рматизації уроків у початкових класах. Прагнення використовувати комп'ютерні технології на уро ках обумовлене соціальними, педагогічними і тех нологічними причинами:

- -сформовано соціальне замовлення на включен ня такої діяльності в систему освіти;
- -педагогічні причини обумовлені необхідністю пошуку засобів підвищення ефективності на вчання;
- -комп'ютер значно розширює можливість пред'явлення навчальної інформації, дозволяє посилити мотивацію навчання й активно залу чити учнів до навчального процесу.

У даний час користь комп'ютерної підтримки навчання у початкових класах очевидна. Адже ком п'ютер — це універсальний і могутній інструмент, за допомогою якого вчитель може якісно змінити процес пізнання. Однією з переваг уроків з викори станням засобів ІКТ є його емоційна дія на учня, спрямована на формування в учнів особистого від ношення до вивченого, на розвиток різних сторін психічної діяльності молодших школярів. Усі уро ки з використанням ІКТ націлені на активізацію су б'єкта навчальної діяльності. На таких уроках у дітей молодшого шкільного віку формуються умін ня і бажання вчитися, складається алгоритмічний стиль мислення, закладаються знання і навички не тільки конкретного навчального предмета, але і

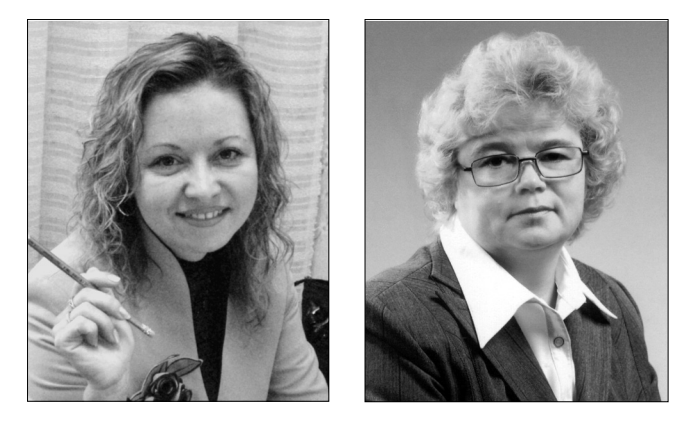

володіння засобами ІКТ, без яких неможливе пода льше успішне навчання.

Комп'ютер у навчанні молодших школярів має стати і елементом розвиваючого наочного середови ща. Адже саме в цьому віці відбувається інтенсив ний розвиток розумових здібностей учня, закла дається фундамент його подальшого інтелектуаль ного розвитку.

Наше дослідження показало, що використання можливостей сучасних інформаційних технологій у початковій школі сприяє:

- -активізації пізнавальної діяльності, підвищен ню якісної успішності школярів;
- -досягненню мети навчання за допомогою сучас них електронних навчальних матеріалів, призна чених для використання на уроках у початковій школі;
- -розвитку навичок самоосвіти і самоконтролю у молодших школярів;
- -підвищенню рівня комфортності навчання;
- -підвищенню активності й ініціативності моло дших школярів на уроці;
- -розвитку інформаційного мислення;
- формуванню інформаційно-комунікаційної компетенції;
- -формуванню навичок роботи на комп'ютері уч нів початкової школи з дотриманням правил техніки безпеки.

З метою надання допомоги вчителям, студентам вищих педагогічних навчальних закладів та учням початкових класів під час вивчення табличних і по затабличних випадків множення й ділення в межах сотні створено електронний навчальний посібник «У пошуках скарбів». Ця тема є однією з основних тем програми з математики для 2 і 3 класу.

Електронний навчальний посібник виконано у форматі, що допускає систему навігації, яка дає мо жливість користувачеві оптимально переміщатися по розділах посібника. Організаційно-технологічні можливості застосування посібника полягають, перш за

#### **ЕЛЕКТРОННІ ЗАСОБИ НАВЧАННЯ**

все, в можливості працювати в різних режимах. Учи тель може використовувати його під час проведення уроків, а учні мають додаткову можливість навчати ся в зручний для себе час, у зручному місці і зручно му темпі. Особливістю електронного посібника є та кож і те, що він може бути і довідником, і тренаже ром, і репетитором. Важливим моментом застосу вання цього посібника є інтенсифікація праці як учителя, так і учня, наприклад, за рахунок економії часу в пошуку потрібного матеріалу або під час орга нізації контролю знань учнів.

Матеріал електронного посібника викладено в логічній послідовності та в доступній для сприйнят тя учнями початкових класів формі.

Електронний навчальний посібник «У пошуках скарбів» складається з двох розділів:

І розділ — теоретична частина;

ІІ розділ — практична частина.

У першому розділі розміщені інтерактивні таб лиці й наочність для ефективного засвоєння учня ми табличних і позатабличних випадків множення й ділення. Матеріали першого розділу вчителі змо жуть використовувати під час проведення муль тимедійних уроків.

На рис. 1 зображено титульну сторінку навчаль ного посібника.

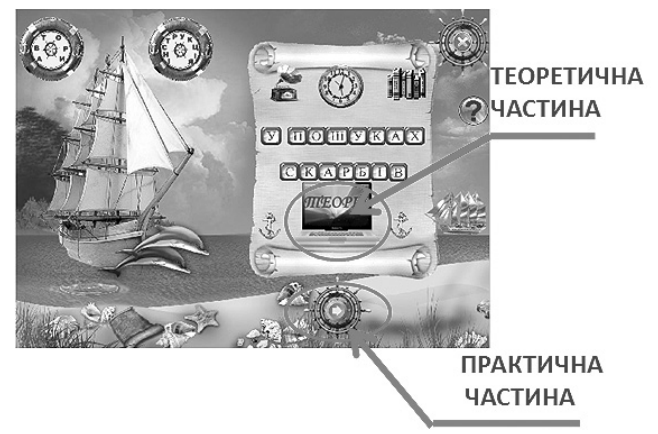

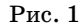

Натиснувши на зображенні ноутбука, перейде мо до електронної сторінки, зображеної на рис. 2. Обравши один з пароплавів, перейдемо до наступ ної електронної сторінки (рис. 3), де маємо змогу працювати або за підручниками М. В. Богданови ча або Л. Г. Петерсон.

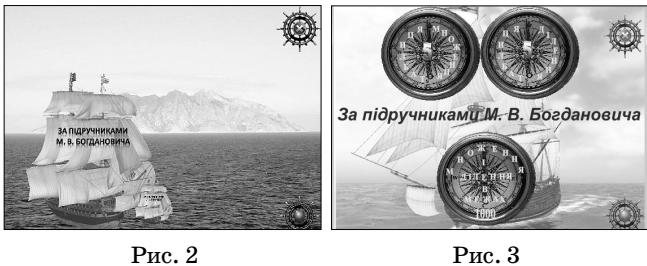

Перейшовши до електронної сторінки, зобра женій на рис. 3, і натиснувши на зображенні одно го з компасів, можна вивчати або таблицю мно

**КОМП'ЮТЕР У ШКОЛІ ТА СІМ'Ї №5, 2012**

ження, або таблицю ділення, або позатабличні ви падки множення і ділення.

На рис. 4 зображена електронна сторінка, на якій можна обрати певну електронну таблицю або наочність. Порівнянно із звичайними поліграфіч ними аналогами, інтерактивні електронні таблиці й плакати є сучасним багатофункціональним засо бом навчання і надають більш широкі можливості для організації навчального процесу. Вони забезпе

чують високий рівень за лучення інформаційних каналів сприйняття на очності навчального про цесу. В цифрових освіт ніх ресурсах цього типу інформація з'являється не відразу, а лише під ке рівництвом учителя. Ін

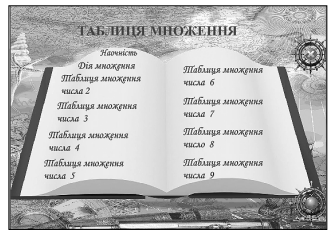

Рис. 4

терактивний плакат, як ніякий інший засіб, до зволяє варіювати рівень занурення учнів у тему, що вивчається.

Особливістю інтерактивних таблиць є поєднан ня наочного моделювання математичних об'єктів, що допомагає засвоювати арифметичний матері ал, підключаючи не тільки логічне, але й образне мислення. Перевагою інтерактивних таблиць порі внянно з класичними є те, що вчитель сам вирі шує, коли учням слід побачити той чи інший запис. Для цього існують кнопки, за допомогою яких мо жна відкрити або закрити записи (рис. 5–7).

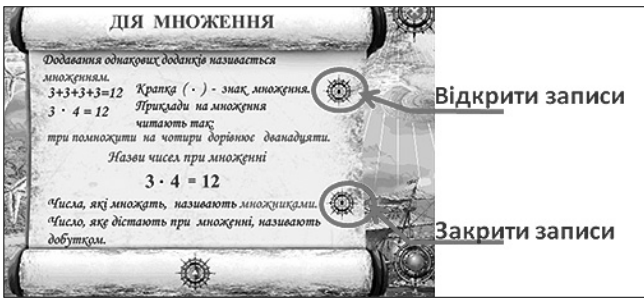

Рис. 5

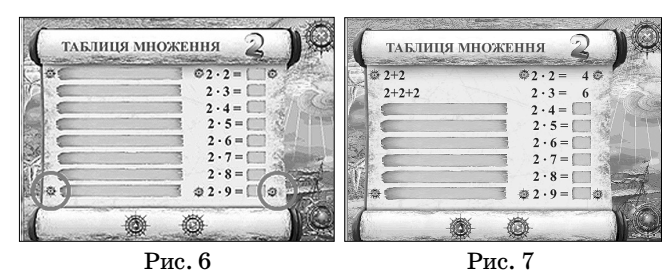

Скористатися предметною наочністю можна, натиснувши лівою кнопкою миші на надписі «На очність» (див. рис. 4). Використовуючи зображен ня предметів, згрупованих по 2, по 3, по 4, по 5, по 6, по 7, по 8, по 9, учні складають приклади на до давання, утворюючи з них приклади на множення (рис. 8–9). Під час розв'язання задач на ділення діти користуються наочними посібниками, резуль тат знаходять за допомогою лічби, після чого запи сують розв'язання.

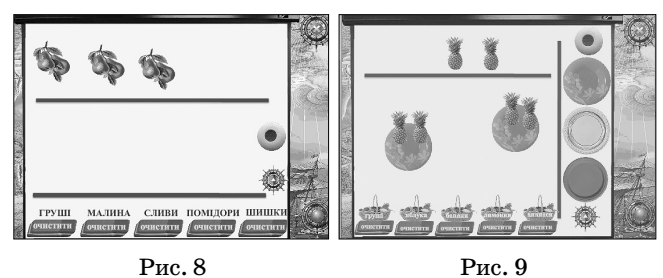

У другому розділі розміщені комп'ютерні ди дактичні ігри, які сприяють вивченню учнями по чаткових класів табличних та позатабличних випа дків множення та ділення. Складовою електронно го навчального посібника є також тестові завдання, які дозволяють виявити рівень засвоєння знань із запропонованої теми.

Другий розділ поділяється умовно на дві час тини. До першої частини другого розділу відно сяться завдання, які сприяють засвоєнню таблиці множення та позатабличних випадків множення й ділення. Її складовими є матеріали під заголовка ми «Таблиця множення», «Математичні розмальо вки», «Математичне лото», «Порахуй і розфар буй», «Тестові завдання».

До другої частини другого розділу відносяться завдання, які спрямовані на розвиток логічного мислення, просторової уяви й формують початко ві геометричні знання, розширюють кругозір моло дшого школяра. Складовими цієї частини є мате ріали під заголовками: «Математичні ребуси», «Ге ометричні розмальовки», «Завдання з логічним навантаженням», «Математичний конструктор», «Математичний калейдоскоп».

Щоб перейти до другого розділу з комп'ютерни ми дидактичними іграми, потрібно натиснути на зо браженні мигаючої стрілки, розташованій на титу льній сторінці посібника (див. рис. 1).

Розглянемо дидактичні ігри, які відносяться до першої частини другого розділу. Щоб мати змогу грати в обрану гру, потрібно натиснути лівою кно пкою миші на зображенні ілюмінатора з відповід ним надписом (рис. 10).

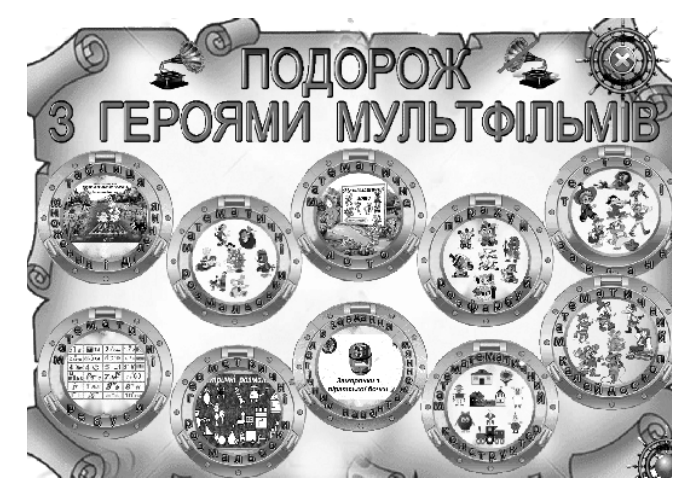

Рис. 10

#### **Тренажер «Таблиця множення і ділення»**

Дидактична гра-тренажер виховує, розвиває у дитини пам'ять, увагу, уяву, інтелект і фантазію все, що складає багатство людської особистості. Учні знайомляться з інтелектуальнотворчою грою, і в них з'являється ціла низка умінь, що забезпечу ють перехід від виконавчої відтворюючої діяльно сті до самостійної (рис. 11–12).

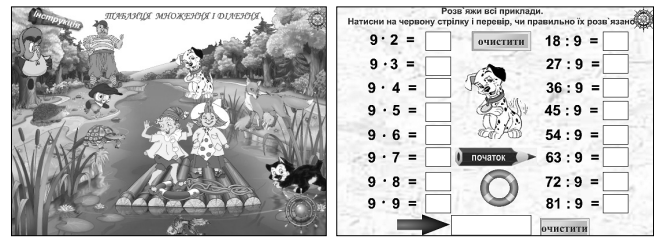

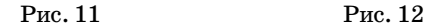

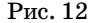

#### **Математичні розмальовки**

Гра «Математичні розмальовки» дозволяє повто рити випадки табличного множення і ділення. Якщо учень правильно розв`яже приклади на повторення табличних випадків множення й ділення, то зможе розфарбувати обраного героя мультфільму. Для цьо го слід натиснути лівою кнопкою миші на зображен ні обраного мультиплікаційного героя й розпочати ви конання запропонованих завдань. Якщо приклад бу де розв'язано правильно, фарба автоматично забарвує певну ділянку зображення (рис. 13–14).

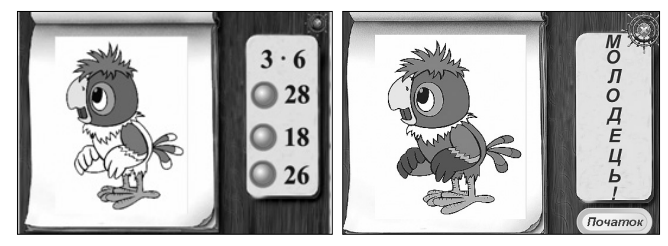

Рис. 13 Рис. 14

### **Математичне лото**

Ці завдання пропонують герої мультфільму «Пригоди в Просоквашино». Щоб розпочати розв`я зування прикладів, слід натиснути лівою кнопкою миші на зображенні одного з казкових героїв, на приклад, на зображенні Кота в чоботях (рис. 15).

З'являться 4 квадрати з прикладами (рис. 16). Розв'язувати потрібно лише те завдання, під яким розташований знак питання та при наведенні миш ки цей квадрат набуває рожевого кольору. Якщо учень правильно виконає завдання, в квадраті з'яв иться частина зображення обраних персонажів.

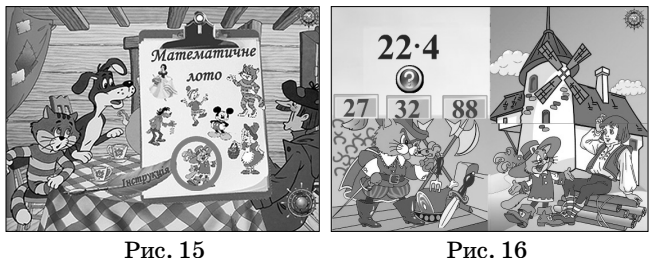

**18 КОМП'ЮТЕР У ШКОЛІ ТА СІМ'Ї №5, 2012**

### **Порахуй і розфарбуй**

Подання інформації на екрані комп'ютера в іг ровій формі викликає у школярів величезний інте рес до роботи з ним, а заодно і до виконання мате матичних завдань. Непомітно для себе учень може розв'язати значну кількість вправ.

Гра «Порахуй, розфарбуй» дозволяє повторити випадки табличного та позатабличного множення і ділення.

Обраний персонаж складається з деталей, які по трібно розфарбувати, розв'язавши попередньо при клади, написані на них (рис. 17). Для цього слід об рати відповідну область, розв'язати приклад, під вівши курсор до олівця з відповіддю, натиснути на нього, а потім підвести курсор знову на обрану деталь. Вона набуде відповідного кольору. У та кий спосіб потрібно працювати, поки не буде зафа рбовано персонаж повністю (рис. 18).

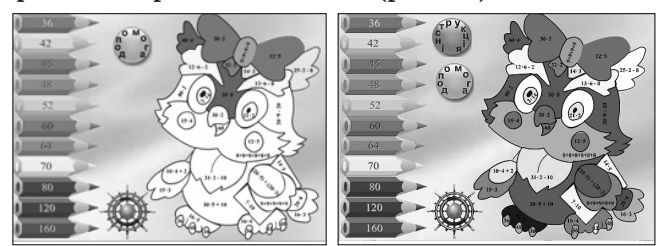

Рис. 17 Рис. 18

## **Тестові завдання**

Складовою електронного навчального посібни ка є також тестові завдання, які дозволяють ви явити рівень знань учнів із запропонованої теми (рис. 19, рис. 20).

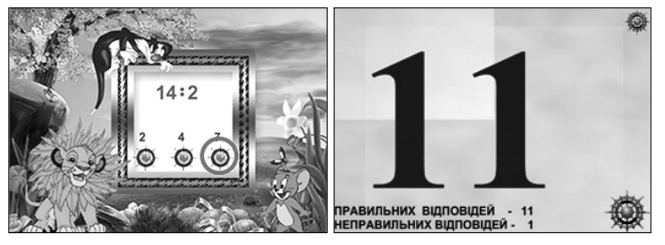

Контроль знань і вмінь учнів є важливою ланкою процесу навчання школярів. Від того, як він орга нізований, на що націлений, істотно залежить ефе Рис. 19 Рис. 20

ктивність усієї навчальної роботи. Під час створення контролюючих програм вра ховано специфіку роботи з учнями початкових кла сів: з використанням дидактичної гри навчатись ці каво, легко, навчатися хочеться.

Розглянемо дидактичні ігри, які відносяться до першої частини другого розділу.

Щоб мати змогу грати в обрану гру, потрібно натиснути лівою кнопкою миші на зображенні ілю мінатора з відповідним надписом (див. рис. 10).

#### **Математичний мільйон**

Дидактична комп'ютерна гра «Математичний мі льйон» виконує різні функції: активізує інтерес і ува гу школярів, розвиває пізнавальні здібності, кміт ливість, уяву, закріплює одержані знання, уміння і навички. Ця гра збагачує процес мислення, розвиває саморегуляцію, тренує вольові якості дитини.

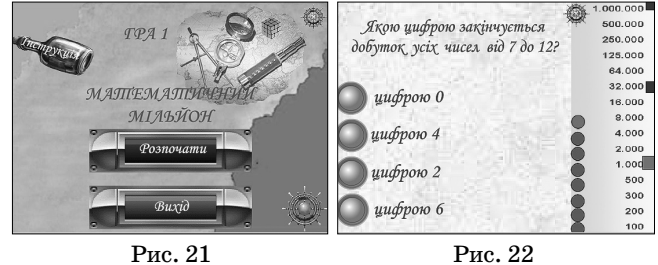

## **Математичні ребуси**

Розв'язування ребусів на уроках математики сприяє творчій діяльності учня, активізує його кмітливість. Уміле використання такого дидакти чного матеріалу на уроці значно підвищує мотива цію учнів до навчання, знімає напругу під час за нять, активізує розумову діяльність (рис. 23–24).

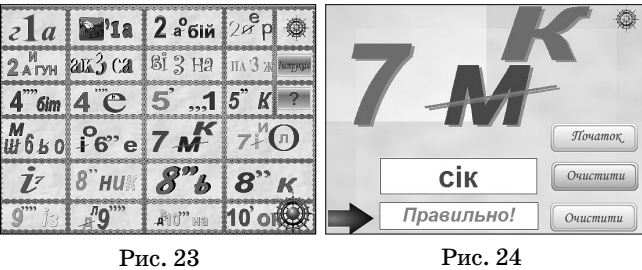

**Геометричні розмальовки**

У грі «Математичні розмальовки» учні мають змогу розфарбовувати зображення, що складають ся з геометричних фігур. Таке завдання можна ви конувати під керівництвом учителя або зафарбову вати геометричні фігури на свій розсуд (рис. 25–26).

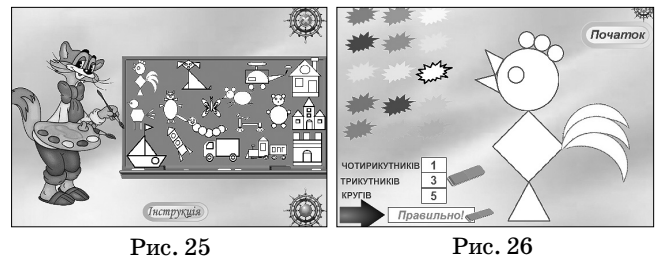

**Розв'язування завдань з логічним навантаженням**

Одним з основних засобів формування логічних умінь є система вправ і завдань, ефективність яких визначається продуманістю її змістового і методично го аспектів. Зміст вправ побудовано на відомих і ціка вих школярам поняттях з подальшим ускладненням (рис. 27–28).

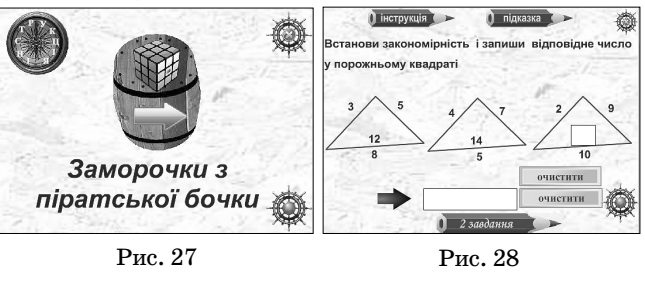

## **Математичний конструктор**

У геометричному матеріалі багато спільного з ху дожнім сприйняттям світу, оскільки значне місце в геометрії належить образному мисленню. Геоме тричний матеріал засвоюється учнями в ході вико нання різних конструктивних завдань, а геометри чне узагальнення виступає у вигляді результату розв'язання конструктивної задачі (рис. 29–30).

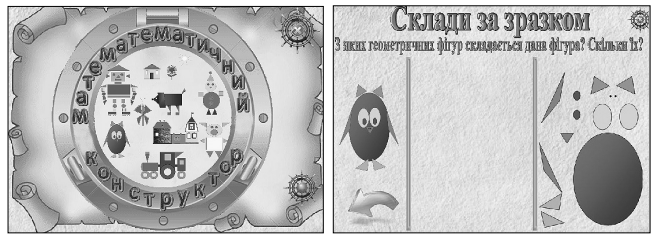

Рис. 29 Рис. 30

**Многокутники. Просторові фігури**

Діти легко залучаються до будь-якої діяльності, особливо ігрової. Для молодшого школяра гра має виняткове значення: гра для них — не тільки захоплення, гра для них — праця, гра для них серйозна форма навчання.

Учень може отримати інформацію про геометри чні фігури, підвівши ліву кнопку миші до певного зображення. Потім слід ознайомитися з інструкцією й розпочати гру.

Натискаючи ліву кнопку миші, потрібно знай ти однакові фігури. Лише в цьому випадку вони зникають (рис. 31–32). Грати потрібно доти, поки поле не залишиться чистим.

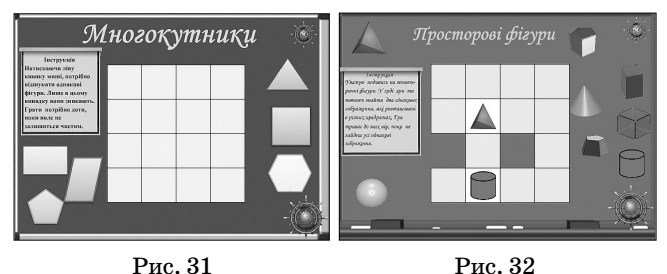

#### **Задачі з екологічним змістом**

Екологічне виховання як складова формування особистості є актуальною педагогічною проблемою, що має велике соціальне значення і потребує пошуку ефективних шляхів розв'язання в усіх ланках освіти (рис. 33–34).

Вдумливий учитель, проаналізувавши зміст уро ку, завжди знайде місце для повідомлення природ ничої інформації. А в результаті не тільки розширю ються знання дітей, а й створюється особливий емо ційний фон, що посилює виховний вплив на учнів.

До посібника додається інструкція та методичні рекомендації щодо його використання вчителем.

Використання електронного навчального посі бника «У пошуках скарбів» дозволяє розвивати в

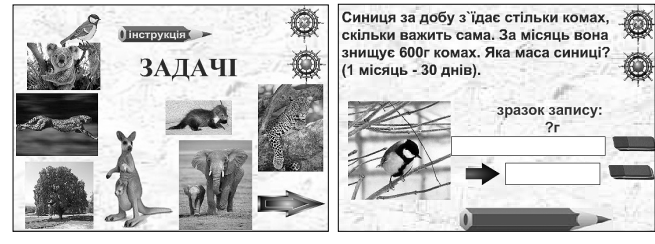

Рис. 33 Рис. 34

учнів навички дослідницької діяльності, творчі здібності, посилити мотивацію навчання, сформу вати у школярів уміння працювати з інформацією, розвинути комунікативні здібності, активно залу чати учнів до навчального процесу.

Електронний навчальний посібник «У пошуках скарбів» передбачає формування інтересу до ви вчення математики, творчого підходу та емоційно ціннісного ставлення до виконання математичних завдань, виховання у молодших школярів уміння і бажання навчатися.

Авторами посібника враховано, що в початковій школі гра залишається провідним видом діяльності. Граючись, учні мимовільно засвоюють і закріплюють складні поняття, уміння і навички. Самостійна робо та за комп'ютером — основний засіб безболісного поступового переходу від звичної ігрової до нової складнішої навчально-пізнавальної діяльності.

#### **Література**

- 1. *Богданович М.В.* Методика викладання математики в почат ковихкласах: Навчальнийпосібник. — 2е вид., перероб. і доп. / М.В.Богданович, М.В.Козак,Я.А.Король. — Тернопіль: Навча льна книга — Богдан, 2001. — 368 с.
- 2. *Кивлюк О.* Можливостівикористаннякомп'ютерних ігор у на вчально-виховномупроцесіцпочатковоїшколи / О.Кивлюк // Інформатика та інформаційні технології в навчальних закла дах. — 2007. — №6. — С. 98–103.
- 3. *Никифорова М.А.* Преподавание математики и новые инфо рмационные технологии // Математика в школе. — 2005. — №6–7. — С. 56–64.
- 4. *Петерсон Л.Г.* Математика. 2 клас. Методичні рекомендації. 2 частина: — Суми: ТОВ НВП «Росток А.В.Т.», 2010. — 84 с.
- 5. *Петерсон Л.Г.* Математика. 2 клас. Методичні рекомендації. 3 частина. — Суми: ТОВ НВП «Росток А.В.Т.», 2010. — 60 с.
- 6. Пушкарьова Т.О. Електронний контент: особливості засто сування і нові можливості пізнання світу // Комп'ютер у шко лі та сім'ї. — 2011. — №4. — С. 9–10.
- 7. *Рибалко О.О.* Створення тестів для молодших школярів у про грамі MacromediaFlashProfessional 8 // Компютер у школі та сім'ї. — 2008. — №4. — С.17–19.
- 8. Державний стандарт початковоїзагальноїосвіти [Електро нний ресурс]. — Режим доступу: http://www.mon.gov.ua/edu cation/average.
- 9. *Дуб О.* Комп'ютер і дитина. Здоровий підхід [Електронний ресурс]. — Режим доступу: http://abetka.ukrlife.org/pc.htm.
- 10. Использование информационно-коммуникационных технологий на уроках математики [Електронный ресурс]. — Режим до ступу: http://stsh15.ucoz.ru/publ/mo\_uchitelej\_matematiki\_i\_infor matiki/ispolzovanie\_ikt\_na\_urokakh\_matematiki/2-1-0-1.
- 11. Про вплив комп'ютера на дитину [Електронний ресурс]. Режим доступу: http://navigator.rv.ua/index.php?option= com\_content&task=view&id=10&Itemid=29.
- 12. Сергеева М.А. Использование информационно-коммуникативных технологий вобучении детей начальной школы [Эле ктронный ресурс]. — Режим доступу: http://pedsovet.org/com ponent/option,com\_mtree/task,viewlink/link\_id,2306/Itemid,0/.